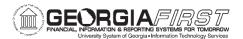

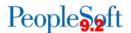

# **Accounts Payable Business Processes**

## **Accounts Payable Administration**

Setup

AP.010.010 Adding and Updating AP User Preferences
AP.010.050 Establishing Positive Pay Format & Transmittal

AP.010.080 Creating a Business Calendar

Workflow and Approver Maintenance

AP.080.033 Modifying Payment Request Workflow

AP.080.023 Modifying Voucher Workflow

AP.080.040 Updating Department Manager ID

AP.080.041 Adding or Updating Additional Department Approver

AP.080.042 Updating Project Manager ID

AP.080.043 Adding or Updating Additional Project Approver

## **Accounts Payable – Payment Requests and Vouchers**

Payment Requests

AP.060.010 Creating a Payment Request Ap.060.020 Approving Payment Requests

Entering Vouchers

AP.020.010 Entering a Regular Voucher

AP.020.011 Entering a Regular Voucher from a PO AP.020.012 Entering a Regular Voucher from a Receipt

Entering a Regular Voucher for an Asset (without a

AP.020.020 PO)

AP.020.021 Entering a Regular Voucher for an Asset

AP.020.022 Entering a Regular Voucher for an Asset with a

Trade-In

AP.020.030 Entering a Regular Voucher for Travel Prepayments

AP.020.031 Entering a Regular Voucher for Travel (non-

employee)

Special Vouchers

AP.020.040 Entering 1099 Withholding Vouchers

AP.020.050 Entering Adjustment Vouchers

AP.020.051 Entering Credit Adjustment Vouchers

AP.020.060 Entering Quick Invoices

AP.020.070 Entering Single Payment Vouchers

AP.020.080 Entering Template Vouchers

AP.020.140 Uploading Vouchers from MS Excel

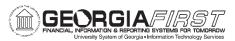

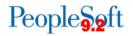

| AP.020.300                    | Creating Recurring PO Voucher Contracts     |
|-------------------------------|---------------------------------------------|
| AP.020.310                    | Creating Recurring Voucher Contracts        |
| Updating Vouchers             |                                             |
| AP.020.100                    | Deleting Vouchers                           |
| AP.020.110                    | Closing a Voucher (v8.9 – v9.2)             |
| AP.020.111                    | Closing an Upgraded Voucher (v7.5)          |
| AP.020.115                    | Unposting Vouchers                          |
| AP.020.120                    | Finalizing Vouchers                         |
| AP.020.130                    | On-Demand Processing                        |
| AP.020.150                    | Clearing Travel Prepayments (non-employee)  |
| AP.020.200                    | Creating and Using Control Groups           |
| AP.020.210                    | Deleting Control Groups                     |
| AP Approver Actions           |                                             |
| AP.080.020                    | Approving Vouchers                          |
| AP.080.021                    | Denying Vouchers                            |
| AP.080.022                    | Reassigning Vouchers                        |
| AP.080.030                    | Approving Payment Requests                  |
| AP.080.031                    | Denying Payment Requests                    |
| AP.080.032                    | Reassigning Payment Requests                |
| Processing Vouchers           |                                             |
| AP.030.010                    | Running Matching                            |
| AP.030.020                    | Budget Checking Payables                    |
| AP.030.030                    | Posting Vouchers                            |
| AP.030.060                    | Running Voucher Build                       |
| AP.030.070                    | Running Document Tolerance                  |
| AP.030.080                    | Running Batch Voucher Approval              |
| AP.050.010                    | Using the Match Workbench                   |
| AP.050.020                    | Viewing and Correcting Document Tolerance   |
| AP.050.030                    | Viewing and Correcting Voucher Build Errors |
| AP.070.030                    | APY1020 Posted Voucher Listing              |
| Accounts Payable – Interfaces |                                             |
| Banner Interfaces             |                                             |
| Daimer interiaces             |                                             |

AP.040.020 Processing Banner to AP Transactions

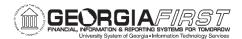

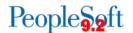

## **Accounts Payable – Payments**

| Pay Cycles | Pay | Cycl | les |
|------------|-----|------|-----|
|------------|-----|------|-----|

AP.020.500 Payment Selection Criteria
AP.020.501 Running Check Pay Cycles
AP.020.502 Running EFT or ACH Pay Cycles

AP.020.503 Locating Pay Cycle Files in Report Manager
Reviewing Payments Selected and Exceptions &

AP.020.505 Alerts

AP.020.506 Pay Cycle Approval

AP.020.510 Restarting a Pay Cycle (re-create buttons)

Maintaining Payments

AP.020.520 Creating Express Checks
AP.020.540 Canceling a Payment
AP.020.530 Recording Manual Payments
AP.020.550 Processing Escheated Payments
AP.030.050 Posting Payments

AP.040.030 Generating the Positive Payment File

## **Accounts Payable - Inquiries**

#### Inquiries

| 00         |                                           |
|------------|-------------------------------------------|
| AP.090.010 | Reviewing Voucher Information             |
| AP.090.020 | Reviewing Posted Accounting Entries       |
| AP.090.030 | Reviewing Journal Detail for a GL Journal |
| AP.090.050 | Reviewing Voucher Document Status         |
| AP.090.060 | Performing Payment Inquiries              |
| AP.090.070 | Reviewing Vendor Aging                    |
| AP.090.080 | Reviewing Scheduled Payments on Hold      |
| AP.090.090 | Reviewing Scheduled Payment Information   |
| AP.090.100 | Reviewing Current Vendor Balances         |
|            |                                           |

Accounts Payable – Queries and Reports are located in the <u>AP Queries and</u> Reports Job Aid.

Accounts Payable – 1099 Processes, Queries and Reports can be found in the 1099 Processing User's Guide.